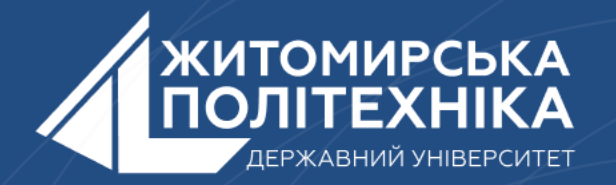

#### **OOO** @ZTUEDUUA

# АЛГОРИТМІЧНЕ ЗАБЕЗПЕЧЕННЯ **КОМП'ЮТЕРИЗОВАНИХ ІНФОРМАЦІЙНО-ВИМІРЮВАЛЬНИХ** CUCTEM

## **Лекція 6 Тема: Робота зі списками в Python**

- 1. Введення в списки.
- 2. Арифметичні операції зі списками.
- 3. Зрізи списків.

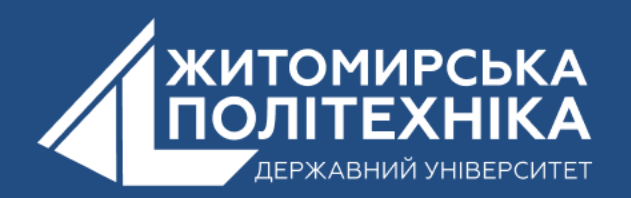

## **1. Введення в списки.**

**Список у Python –** це вбудований тип (клас) даних, що є одним із різновидів структур даних. Структуру даних можна як складну одиницю, що об'єднує у собі групу простіших. Кожен різновид структур даних має свої особливості.

#### **Список – це змінна послідовність довільних елементів.**

Щоб скористатися списками, їх потрібно створити. Створити список можна кількома способами. Наприклад, можна обробити будь-який об'єкт, що ітерується (наприклад, рядок) вбудованою функцією **list**:

some list[START:STOP:STEP]

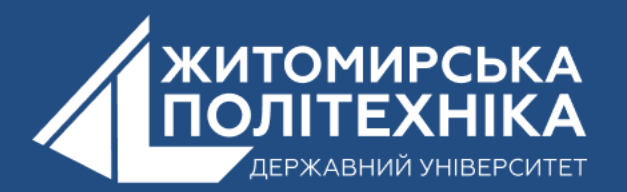

Для створення списку застосовуються **квадратні дужки []**, всередині яких через кому перераховуються елементи списку. Наприклад, визначимо список чисел:

 $>>$  list ('cn $ucc$ ')

['c', 'п', 'и', 'c', 'o', 'к']

#### Список можна створити і за допомогою літералу:

```
>>> s = [] # Пустой список
>>> 1 = ['s', 'p', ['isok'], 2]
>>> sT1
>>> 1
['s', 'p', ['isok'], 2]
```
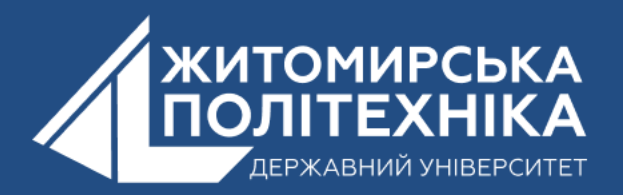

Як видно з прикладу, список може містити будь-яку кількість будь-яких об'єктів (у тому числі вкладені списки), або не містити нічого.

І ще один спосіб створити список – це генератори списків. Генератор списків – спосіб побудувати новий список, застосовуючи вираз до кожного елементу послідовності. Генератори списків дуже схожі на цикл **for**.

```
>>> c = [c * 3 for c in 'list']>>> \sim[ '111', 'iii', 'sss', 'ttt']
```
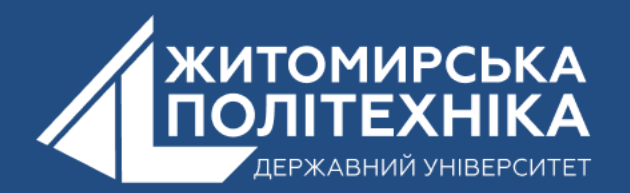

### Можлива і складніша конструкція генератора списків:

```
>>> c = [c * 3 for c in 'list' if c != 'i']
>>> c
['111', 'sss', 'ttt']>>> c = [c + d for c in 'list' if c := 'i' for d in 'spam' if d != 'a']
>>> c['ls', 'lp', 'lm', 'ss', 'sp', 'sm', 'ts', 'tp', 'tm']
```
Але в складних випадках краще скористатися звичайним циклом для генерації списків.

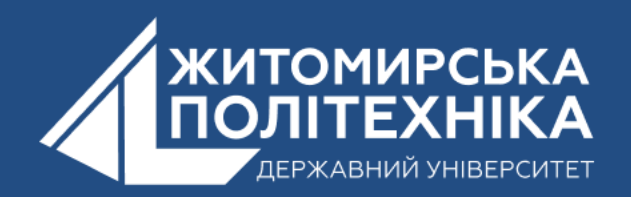

**2. Арифметичні операції зі списками. Методи і функції опрацювання списків**

#### **Методи**

- **1. Метод append (). 2. Метод extend (). 3. Метод insert(). 4. Метод index (). 5. Метод count (). 6. Метод sort (). 7. Метод reverse ().**
- **8. Метод pop ().**
- **9. Метод remove ().**

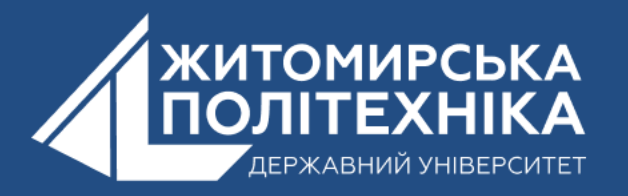

#### **1. Метод append (). Додавання елемента до списку**

Метод **append ()** використовується для додавання елемента до списку. Метод може отримувати тільки один параметр. Параметром методу може бути будь-який об'єкт: число, рядок, список і т.д.

```
Приклад використання методу append ()
```

```
# Приклад 1
# Метод append () - додавання елементів до списку
# Заланий список
A = [2, 3.78, 'abcde', True]# Додати 1 елемент до списку
A.append(7) # A = [2, 3.78, 'abcde', True, 7]print( 'A = ", A)
# Сформувати список квадратів чисел від 1 до 10
# За допомогою методу append ()
B = \prodi = 1:
while i \le 10:
   B.append(i * i)i = i + 1print ("B =", B)
```
Результат виконання програми $A = [2, 3.78, 'abcde', True, 7]$  $B = \{1, 4, 9, 16, 25, 36, 49, 64, 81, 100\}$ 

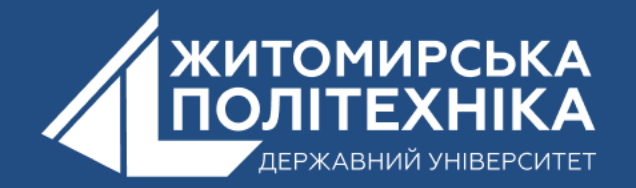

#### **2. Метод extend (). розширення списку**

Даний метод дозволяє розширити список. Вхідним параметром методу є інший список, який додається до даних. Список розширення може бути іменованих об'єктом або списком, взятим у квадратні дужки **[]**.

Приклад програми, яка містить метод **extend ()**

```
# Приклад 2
# Метод extend () - розширення списку
# Задані два списки
A = [2, 3.78, 'abcde', True]B = ["Hello", 77, 1.84]
# Розширити список А на величину списку В
A.extend(B) # A = [2, 3.78, 3.76] abcde', True, 'Hello', 77, 1.84]
print("A =", A)# Сформувати список квадратів чисел від 1 до 10
# За допомогою методу extend ()
D = [1]i = 1;
while i \leq 10:
    D.extend ([i * i]) # додати список [i * i] до списку D
    i = i + 1print("D =", D)
```
Результат виконання програми

```
A = [2, 3.78, 'abcde', True, 'Hello', 77, 1.84]
D = \{1, 4, 9, 16, 25, 36, 49, 64, 81, 100\}
```
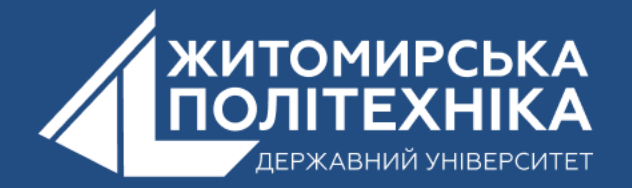

#### **3. Метод insert (). Вставка елемента в список в заданій позиції**

Метод **insert ()** дозволяє вставити новий елемент в список із заданої позиції. Метод отримує два параметри. Перший параметр - позиція вставки, яка починається з 0. Другий параметр - ім'я об'єкта (значення), який вставляється.

Приклад використання методу **insert ()**

```
# Приклад 3
# Merog insert () - вставка одиночного елемента в список
# Заданий список
A = [1, 2, 3, 4, 5]# Вставка в позицію 2 нового числа 777
A.insert (2, 777)
print("A =", A)# Сформувати список квадратів чисел від 1 до 10
# За допомогою методу insert()
D = \lceil \cdot \rceili = 10;while i \ge 1:
    D.insert (0, i * i)i = i-1
```

```
print("D =", D)
```
#### Результат виконання програми

 $A = [1, 2, 777, 3, 4, 5]$  $D = \{1, 4, 9, 16, 25, 36, 49, 64, 81, 100\}$ 

Метод **insert ()** дозволяє вставляти список в список. Наприклад, якщо в вищенаведеної програмі рядок

A.insert(2, 777) замінити на рядок

A.insert (2, [777]) то в цьому випадку, список A буде наступним

 $A = [1, 2, [777], 3, 4, 5]$ 

тобто, це є звичайне використання вкладених списків.

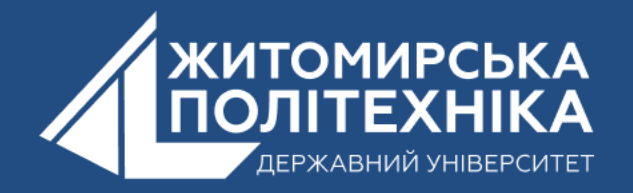

### **4. Метод index (). Визначення індексу елемента в списку**

Метод **index ()** дозволяє отримати значення індексу (позиції) заданого елемента списку. Метод отримує 1 параметр, який є шуканим елементом. Значення індексу, який відповідає першому елементу списку, дорівнює 0.

Приклад використання методу **index ()**

- # Приклад 4
- # Метод index ()
- # Заданий список

 $A = [ 'a', 'b', 'c', 'd', 'e', 'f']$ 

 $\tau = A$ . index('c') #  $\tau = 'c'$ 

print(  $''t ='', t)$ 

#### Результат виконання програми

 $t = 2$ 

Якщо елемента немає в списку, то видається повідомлення про помилку. Наприклад, якщо в наведеному вище коді рядок

 $t = A.index('c')$ замінити рядком

 $t = A$ .index  $(g')$  #  $t = 'c'$ то інтерпретатор Python видасть повідомлення про помилку

ValueError: 'g' is not in list.

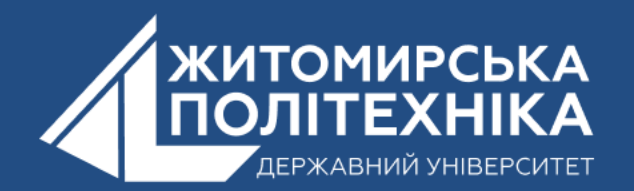

#### **5. Метод count (). Визначення кількості входжень заданого елемента в списку**

Метод **count ()** повертає кількість входжень заданого елемента в списку. Метод отримує один параметр.

```
# Приклад 5 # Метод COUNT() - кількість входжень заданого елемента в
   списку
# Заданий список
A = [ 'a', 'b', 'c', 'd', 'e', 'f']na = A.count('d') # na = 1B = [1, 3, 5, 3, 2, 4]nb = B.count(3) # nb = 2print("na =", na)print("nb =", nb)
```
Результат виконання програми $na = 1$  $nb = 2$ 

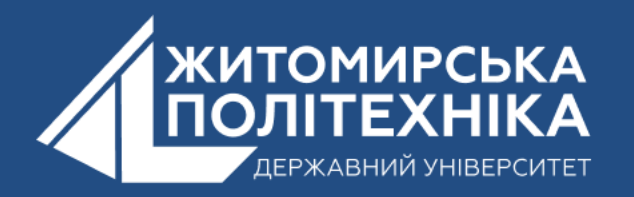

### **6. Метод sort (). Сортування списку**

Метод **sort ()** використовується для сортування списку. За замовчуванням метод сортує елементи списку в порядку зростання значень. Метод може змінити порядок сортування за допомогою наступних іменованих аргументів:

**key** - аргумент, який дозволяє визначити власну функцію порівняння при виклику методу **sort ()**. Ця функція отримує один єдиний аргумент і повертає значення, яке буде використовуватися в операції порівняння; **reverse** - аргумент, який використовується для вказівки порядку сортування елементів. Якщо **reverse = True**, то елементи списку сортуються в порядку спадання.

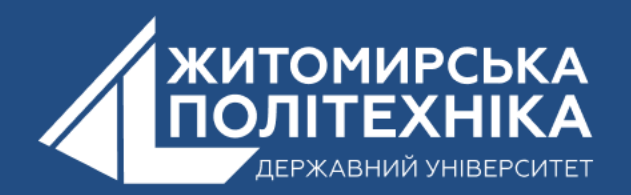

Приклад 1. Використання методу sort () для сортування списку в порядку зростання.

# Приклад 6 # Метод sort () - сортування списку

# Заданий список

 $A = [ 'a', 'f', 'v', 'd', 'n', 'b']$ 

# Сортування списку  $A.sort()$ 

 $B = [1, 3, 5, 10, 2, 8]$  $B.sort()$ 

 $print("A =", A)$  $print("B = ", B)$ 

Результат виконання програми  $A = [\n \cdot a', \n \cdot b', \n \cdot d', \n \cdot f', \n \cdot n', \n \cdot v']$  $B = [1, 2, 3, 5, 8, 10]$ 

Для того, щоб використовувати метод sort () все елементи списку повинні бути або числовими або малими. Наприклад, наступний код

# Помилка!  $C =$  ["Hello", "ABC", 7]  $C.sort()$ згенерує помилку

TypeError: '<' not supported between instances of 'int' and 'str'

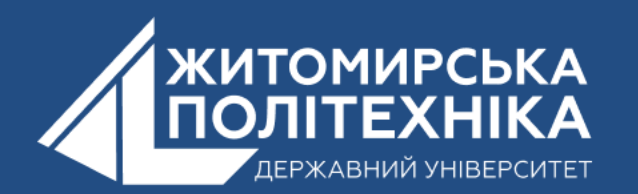

**Приклад 2.** Сортування списку в порядку спадання. Для того, щоб список впорядкувати в порядку спадання, потрібно, щоб значення іменованого аргументу **reverse** було рівним **True**. Наведений нижче приклад сортує список **C** в порядку убування елементів

- # Метод sort () сортування списку
- # Заданий список
- $C = [2, 3, 1, 5]$
- C. sort(reverse = True) # впорядкувати в порядку убування  $print("C =", C)$

Результат виконання програми

 $C = [5, 3, 2, 1]$ 

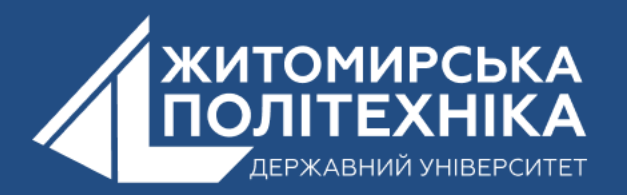

**Приклад 3.** Сортування списку з заданим ключем **key**. У прикладі упорядковано рядки, які попередньо наводяться до верхнього регістру: **'aBc' => 'ABC'** функцією **upper ()**

```
# Merog sort () - сортування списку з заданим ключем key
# Заданий список рядків
S = ['aBC", 'ABCD", 'ab", 'ABCC", 'DEFf"]S2 = list(S) # створити новий список
S2.sort(key = str.upper) # відсортувати за ключем кеу
S3 = list(S) # ще один список
S3.sort(key = str.upper, reverse = True) # відсортувати за аргументами
    key i reverse
```
 $print("S=", S)$  $print("S2=" 5 2)$  $print("S3=" 5" , S3)$ 

Результат виконання програмиS= ['aBC', 'ABCD', 'ab', 'ABCC', 'DEFf']

S2= ['ab', 'aBC', 'ABCC', 'ABCD', 'DEFf'] S3= ['DEFf', 'ABCD', 'ABCC', 'aBC', 'ab']

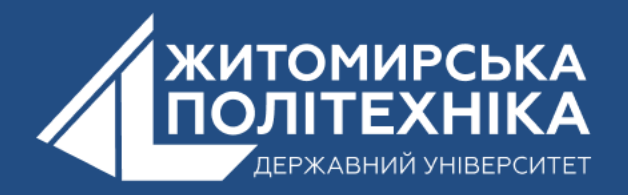

### **7. Метод reverse (). Реверсування списку**

Метод **reverse ()** використовується для зміни порядку проходження елементів списку на зворотний.

#### Приклад використання методу

```
# Приклад 8
# Метод reverse() - реверсування списку
# Задані два списки
A = [1, 2, 3, 4, 5]B = [True, 7.78, 2.85, -1000, "bestprog.net"]# Реверсування списків
```
#### Результат виконання програми

 $A = [5, 4, 3, 2, 1]$ 

 $B =$  ['bestprog.net', -1000, 2.85, 7.78, True]

```
A.reverse()
B.reverse()
```

```
print("A =", A)print("B =", B)
```
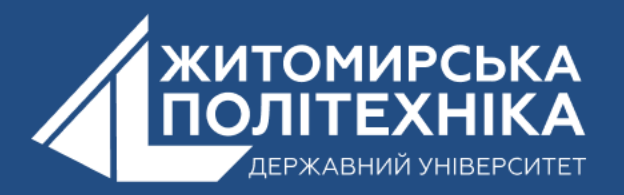

### **8. Метод pop (). Витягування елемента зі списку**

Метод **pop ()** призначений для витягування (видалення) елемента зі списку. Метод має дві реалізації, які відрізняються кількістю одержуваних параметрів:

- реалізація без параметрів. В цьому випадку витягується останній елемент списку;

- реалізація з одним параметром. У цьому випадку параметр є індексом елемента, який потрібно витягнути зі списку. Першому елементу відповідає індекс **0**.

```
Приклад використання методу pop ()
```

```
# Приклад 8 # Метод рор() - зменшення списку
# Заданий список
```

```
A = [5, 3.8, True, False, "ABCD"]
```

```
# Видалити останній елемент
```

```
A.pop() # A = [5, 3.8, True, False]
```

```
print("A =", A)
```

```
# Видалити елемент з індексом 1
A.pop(1) # A = [5, True, False]
```

```
print ('A ='', A)
```
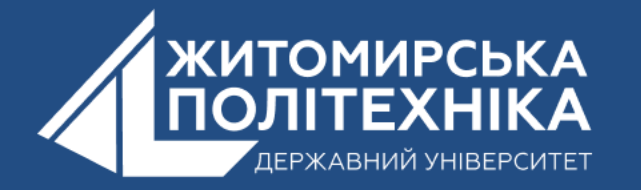

```
Результат виконання програми
```

```
A = [5, 3.8, True, False]
```

```
A = [5, True, False]
```
9. Метод гетоvе (). Видалення заданого елемента зі списку Метод гетоvе () видаляє заданий елемент зі списку. Якщо в списку є кілька елементів із зазначеним значенням, то віддаляється перше входження заданого елемента. Приклад використання методу remove ()

# Приклад 9

# Метод remove ()

# Заданий список

```
A = [5, 3.8, True, 3.8, True, False, "ABCD"]
```
# Видалити перший елемент, який дорівнює True A.remove(True)

# Видалити перший елемент, який дорівнює 3.8  $A.$ remove $(3.8)$ 

print (  $'A = 1$ , A)

Результат роботи програми

 $A = [5, 3.8, True, False, 'ABCD']$ 

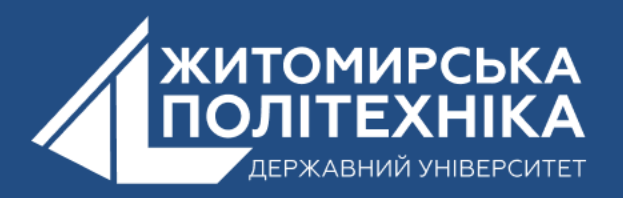

#### **Функції**

Функції для роботи зі списками, на відміну від методів, не змінюють сам список, а повертають певне значення. З функціями **len()** і **list()** ви вже знайомі.

```
# max(list) Повертає найбільше значення елемента
\gg a = [1, 5, 7, 31, -5]
\gg max(a)
31
```

```
# min(list) Повертає найменше значення елемента
\gg min(a)
-5
```

```
# sum(list) Повертає значення суми елементів
\gg sum(a)
39
```

```
# del(list[n]) Видаляє елемент із індексом n
\gg del(a[2])
>> a
[1, 5, 31, -5]
```
Знайдемо індекс найбільшого елемента у списку **a = [1, 5, 7, 31, –5]**:  $\Rightarrow$  a = [1, 5, 7, 31, -5]  $>> m = max(a)$  # m = 31 >>>  $n = a.index(m)$  #  $n = 3$ 

Комбінуючи функції та методи роботи зі списками, ми можемо, як із цеглинок, скласти алгоритм розв'язування складної задачі.

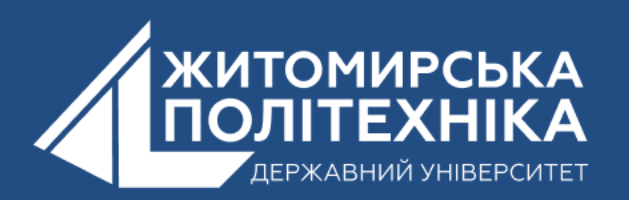

## **3. Зрізи списків.**

Аналогічно до списків, зрізи можна робити з текстом.

**Зрізи для рядків в Python** - це механізм, за допомогою якого витягується підрядок за вказаними параметрами. Зріз має три параметри, початковий індекс **START**, кінцевий індекс **STOP** (не включаючи елемент **STOP**), та крок збільшення або зменшення індексу **STEP**: TEKCT[START: STOP: STEP]

При цьому будь-який з трьох параметрів зрізу може бути опущений і замість відповідного параметра буде обрано значення за замовчуванням:

- За замовчуванням **START** означає «від початку списку»
- За замовчуванням **STOP** означає «до кінця списку включно»
- За замовчуванням **STEP** означає «брати кожен елемент»

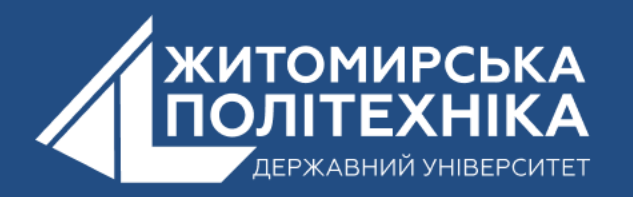

В залежності від параметрів, можуть бути різні варіанти зрізів, наприклад

**[:]/[::]** - всі елементи,

- **[::2]**  непарні елементи послідовності,
- **[1::2]**  парні елементи послідовності,
- **[::-1]**  зворотний порядок всіх елементів послідовності,
- **[5:]**  всі елементи, починаючи з шостого символу,
- **[:4]**  всі елементи до п'ятого символу (не включаючи п'ятий символ),
- **[-2:1:-1]**  всі елементи від передостаннього до другого у зворотному порядку

Створимо зріз, який містить усі символи з вихідного тексту, але у зворотному порядку.

```
text = "Ykpai<sub>Ha</sub>"rev = text[::-1]print(rev) # анїаркУ
```
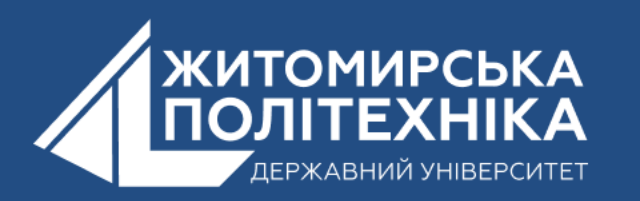

У цьому прикладі третій параметр **-1** у квадратних дужках визначає збільшення за індексом при отриманні зрізу. Перші два параметри не вказані, і це в даному випадку означає, що до зрізу включаються всі символи з останнього і до першого.

В наступному прикладі створимо зріз, який складається із символів, починаючи з першого (з індексом **0**) і до символу з індексом **4** включно.

```
техт = "Слава Україні!"
rev = text[:5]print(rev) # C<sub>JABa</sub>
```
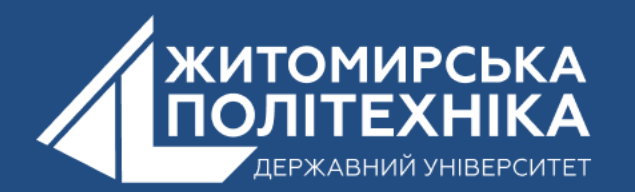

#### **OOO @ZTUEDUUA**

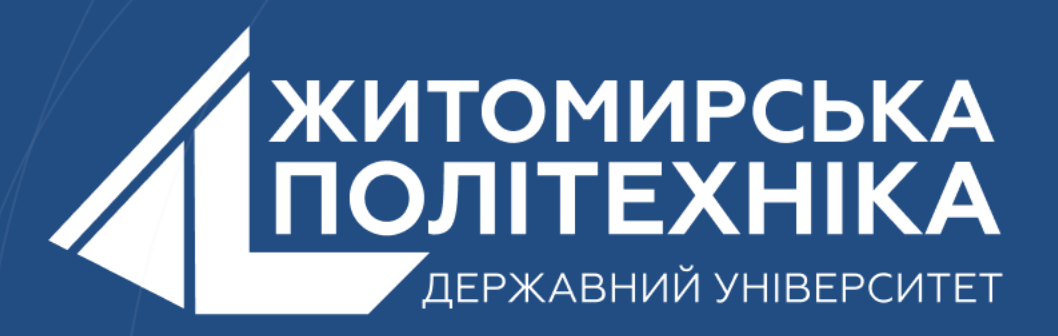

- Розвиваємо лідерів
- Створюємо інновації
- Змінюємо світ на краще

 $\mathbb H$ 丰 囲 用